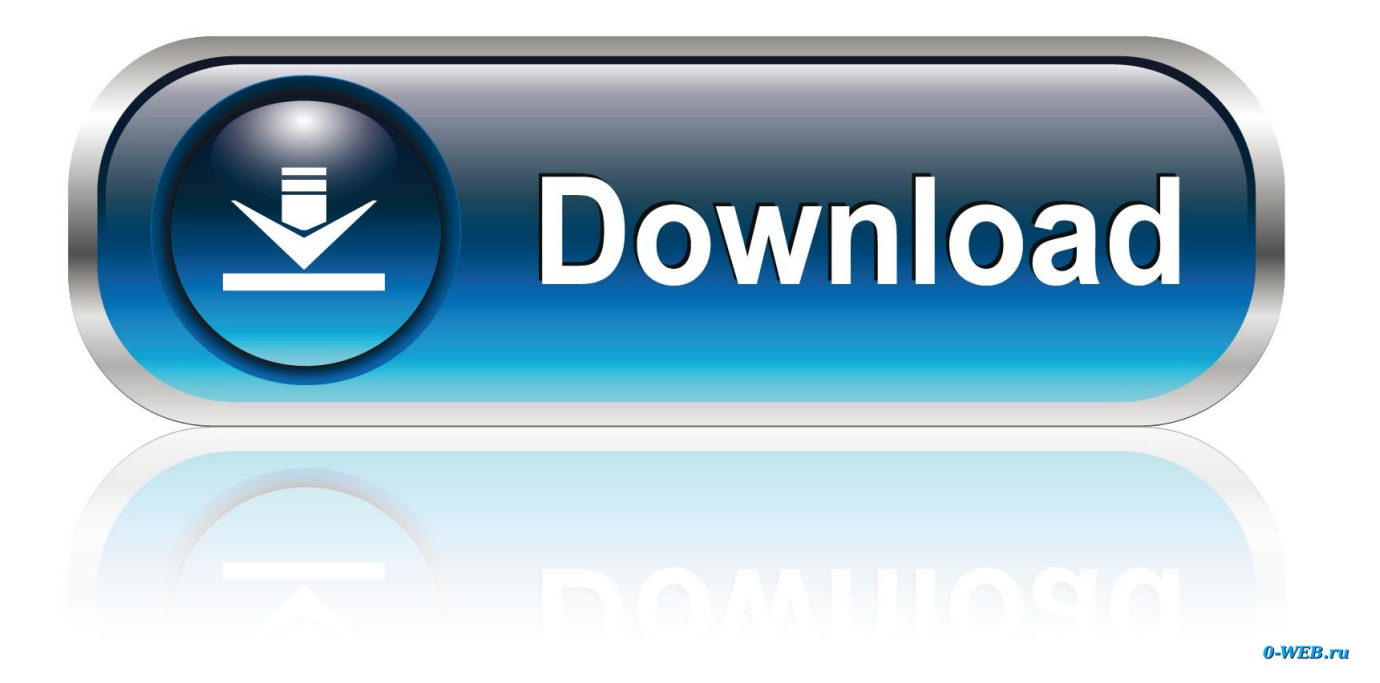

[Develop Windows 8 Apps On Mac](https://competent-mclean-8a6017.netlify.app/Ps1-games-iso-file#tMfVt=ZD3BK5wAxbcCVXwz2vgrmwynbIBpbYCWbxqGGdi==)

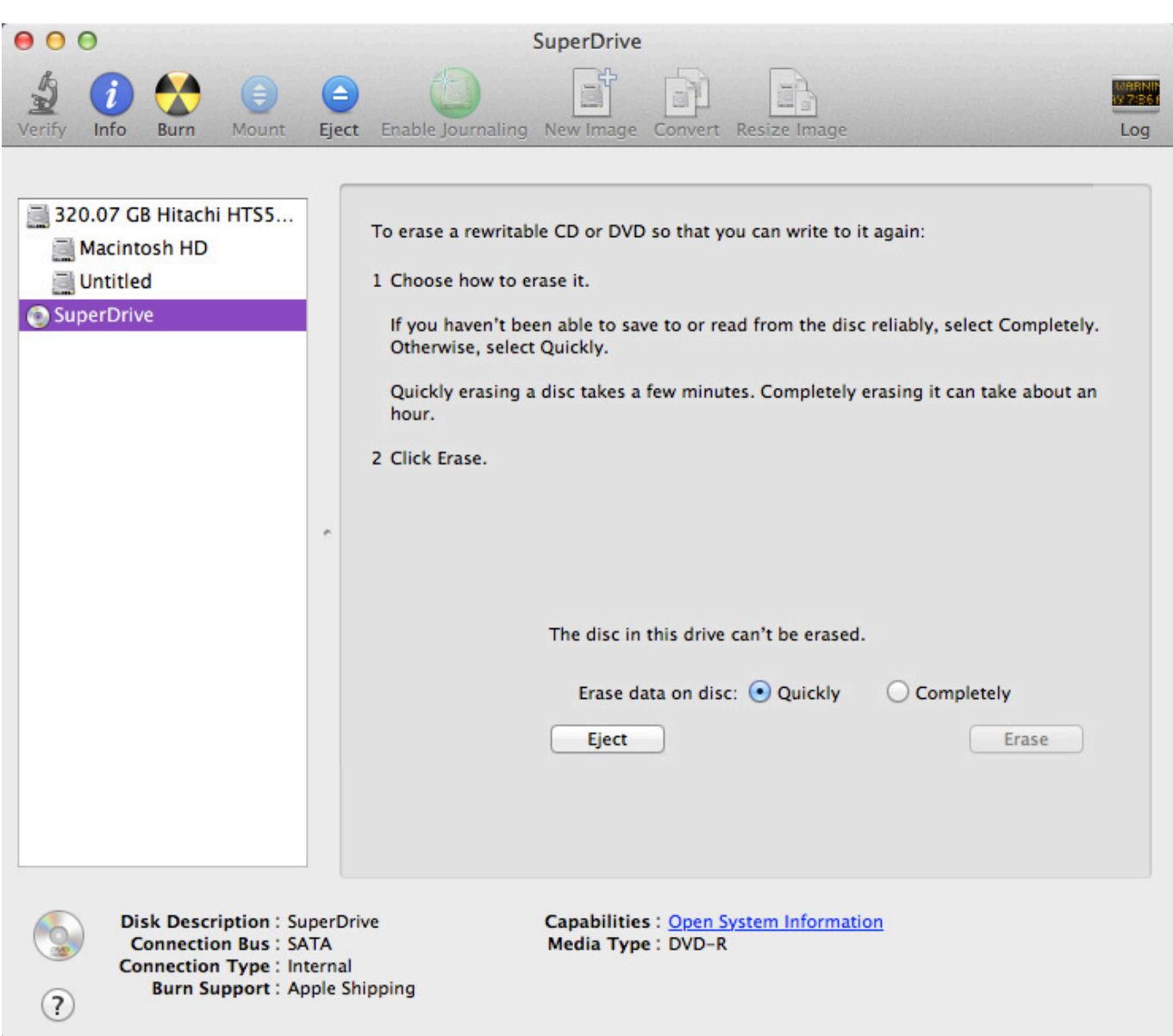

[Develop Windows 8 Apps On Mac](https://competent-mclean-8a6017.netlify.app/Ps1-games-iso-file#tMfVt=ZD3BK5wAxbcCVXwz2vgrmwynbIBpbYCWbxqGGdi==)

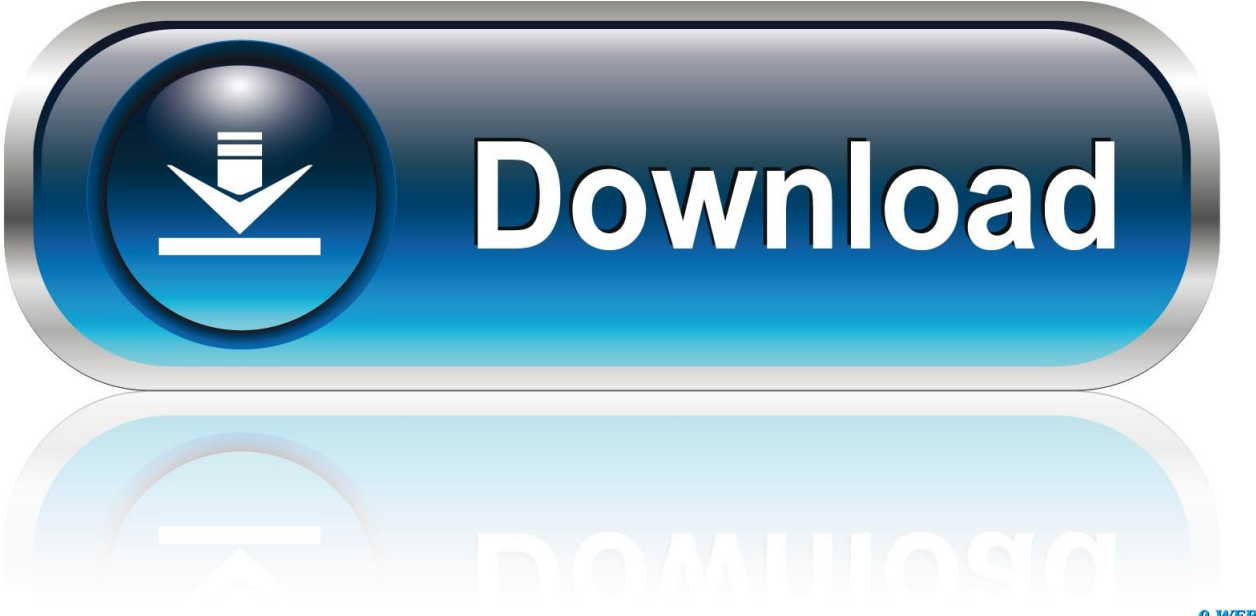

0-WEB.ru

1, Windows 10 and MacOS/OS X This can easily be done with the help of BlueStacks or Andy OS Android emulator.

You can now play FunnyFood Kindergarten learning games for toddlers for PC on a desktop/laptop running Windows XP, Windows 7, Windows 8, Windows 8.

## **develop windows apps**

develop windows apps, develop windows apps on mac, develop windows apps on linux, develop windows apps with python, using python to develop windows apps, can i develop windows apps on mac, develop ios apps on windows, can you develop iphone apps on windows, how to develop android apps on windows, develop android apps on windows 10, develop windows 10 apps, develop windows mobile apps, develop windows store apps, develop ios apps windows, develop uwp apps windows 10

## **develop windows apps on linux**

## **using python to develop windows apps**

d70b09c2d4

[http://zotovenpost.tk/margquinb/100/1/index.html/](http://zotovenpost.tk/margquinb/100/1/index.html)

[http://efocitbu.ga/margquinb63/100/1/index.html/](http://efocitbu.ga/margquinb63/100/1/index.html)

[http://krisarraire.ml/margquinb5/100/1/index.html/](http://krisarraire.ml/margquinb5/100/1/index.html)